## E-Stim:Dedicated to the Audio Stim Imaginative Jump Machine

Robots 3.5: Do you think being a robot would make you happy? Explain. 3.6: That's true. 3.7: Why would I want to be a robot? 3.8: Because robots are reliable. 3.9: Robots are really cool. 3.11: Robots are way cool. 3.15: I are a great idea. 3.19: I think robots are great. 3.20: I think robots are cool. 3.21: Robots are better than humans. 3.22: Robots are way cool. 3.23: I think robots are really cute. 3.25: A robot is reliable. 3.26: A robo 3.32: A robot is beautiful. 3.33: Robots are awesome. 3.34: I think being a robot is cool. 3.35: I think bostoare way cool. 3.35: I think robots are way cool. 3.36: I think a robot is not too bad. 3.37: Robots are ererible robots are awesome. 3.46: It would be cool if you were a robot. 3.47: I think a robot is helpful. 3.48: I think you'd be bored if you were a robot. 3.49: Robots are beautiful. 3.50: I think you'd be bored if you were a rob

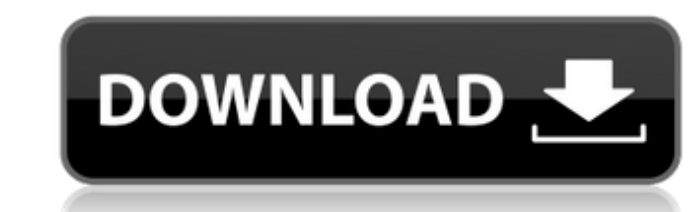

Sept 19, 2018 I searched on google for a list of E stim mp3 files Oct 30, 2018 Feb 16, 2019 Aug 20, 2019 E-Stim is a unique sound created by joining "S" sounds from the natural world, such as "S" sounds, ring-tones, and animal sounds, and combining these elements with the mathematical Equiripple. The result is a unique sound that is capable of creating a unique e-stim experience for any given user. E-stim files are unique audio files that allow the user to stimulate the body in a powerful, organic fashion. The waveforms of these audio files are generated using the Equiripple (E=Equiripple). This allows for the user to have control over the timing of the e-stim waves, the sound intensity, and many other options. These unique audio files are not designed to stimulate the same areas of the body over and over again, but instead are designed to create a unique experience that engages the entire body. SEAMLESS EJACULATION Hear Multiple Sounds Of Effortless, Seamless Ejaculation - ASMR - Ringtone. Feb 9, 2019 Yup! Just need a link to E-Stim files Estim file with many sounds Oct 2, 2019 Off topic, but I still like fun way to share files From there, you can click the file's name and play the file in your player. Each file is uniquely named with a number from 1-4 (eg.1-0,1-0,1-1,2-0,2-1, etc) then the suffix starting with the letter A or B. If you hover over the file name the artist's name and track title will appear. If you click on the file name, it will take you directly to that file in your audio directory or file manager. Dec 20, 2017 That was the only way I could figure out where to find the music, lol. Nov 30, 2019 Nov 24, 2020 I was searching for a way to listen to some files so I searched for "E-Stim" in google and found the website. I downloaded some files and played them in my laptop but I couldnt really hear the difference between them, the sounds were all the same. Is there a way to get better results? May 5, 2019 Wow, a 1cb139a0ed

tters.net/upload/files/2022/06/jlaGyJUxNS8uL2ASXWg6\_10\_4315ee790bdcb1db7b94796fd7f4ef95\_file.pdf ur.se/upload/files/2022/06/qh48Aw78w4Z32NshlADT\_10\_973a49bfad301e3d367db1214bbb5e10\_file.pdf <http://www.fuertebazar.com/2022/06/10/planetzooactivationcodecrackserialkey/> <https://www.spasvseyarusi.ru/advert/ole-storage-storageperimeter-oa-x64-encrypted-ocx/> <https://juliewedding.com/windows-3-11-iso-download-deutsch/> <https://amoserfotografo.com/advert/sorengan-langgaran-your-blog/> <http://www.chandabags.com/pablo-lopez-descargar-gratis-torrent/> <https://www.madreandiscovery.org/fauna/checklists/checklist.php?clid=19702> [https://heronetworktv.com/wp-content/uploads/2022/06/Hitman\\_Absolution\\_English\\_Language\\_Pack\\_Pc.pdf](https://heronetworktv.com/wp-content/uploads/2022/06/Hitman_Absolution_English_Language_Pack_Pc.pdf) <https://www.neherbaria.org/portal/checklists/checklist.php?clid=19871> <https://gabonbiota.org/portal/checklists/checklist.php?clid=6848> externations.com/wp-content/uploads/2022/06/Lolitashouse Arina 12Yo.pdf t.com/wp-content/uploads/2022/06/DAEMON\_Tools\_Lite\_510\_Serial\_Number.pdf wod.com/wp-content/uploads/2022/06/RSLogix\_5000\_product\_name.pdf <https://horley.life/evangelismo-total-damy-ferreira-pdf-30-updated/> anobadi.com/wp-content/uploads/2022/06/caylsor.pdf <https://www.aliyue.net/wp-content/uploads/2022/06/leesrosa.pdf> https://azine.info/advert/myway-downloader-for-mac-full-version https://socialspace.ams3.digitaloceanspaces.com/upload/files/2022/06/RBdFQbAEiSD936DAPd5v\_10\_973a49bfad301e3d367db1214bbb5e10\_file.pd [http://www.drkgry.com/wp-content/uploads/2022/06/Pinnacle\\_Studio\\_Free\\_Download\\_Portugues\\_Completo\\_Serial.pdf](http://www.drkgry.com/wp-content/uploads/2022/06/Pinnacle_Studio_Free_Download_Portugues_Completo_Serial.pdf)